# CSE 451: Operating Systems Spring 2005

# Module 7 Semaphores and Monitors

Ed Lazowska lazowska@cs.washington.edu Allen Center 570

## Semaphores

- Semaphore = a synchronization primitive
  - higher level than locks
  - invented by Dijkstra in 1968, as part of the THE operating system
- · A semaphore is:
  - a variable that is manipulated atomically through two operations, P(sem) (wait) and V(sem) (signal)
    - . P and V are Dutch for "wait" and "signal"
    - Plus, you get to say stuff like "the thread p's on the semaphore"
  - P/wait/down(sem): block until sem > 0, then subtract 1 from sem and proceed
  - V/signal/up(sem): add 1 to sem

4/3/2005 Gribble, Lazowska, Levy

#### Blocking in semaphores

- Each semaphore has an associated queue of threads
  - when P/wait/down(sem) is called by a thread,
    - if sem was "available" (>0), decrement sem and let thread continue.
    - if sem was "unavailable" (<=0), place thread on associated queue; run some other thread
  - When V/signal/up(sem) is called by a thread
    - if thread(s) are waiting on the associated queue, unblock one (place it on the ready queue)
    - if no threads are waiting on the associated queue, increment sem

3

- the signal is "remembered" for next time P(sem) is called
- · might as well let the "V-ing" thread continue execution
- Semaphores thus have history

4/3/2005 © 2005 Gribble, Lazowska, Levy

## Abstract implementation

- P/wait/down(sem)
  - · acquire "real" mutual exclusion
  - if sem was "available" (>0), decrement sem
  - · release "real" mutual exclusion; let thread continue
  - if sem was "unavailable" (<=0), place thread on associated queue and release "real" mutual exclusion; run some other thread
- When V/signal/up(sem) is called by a thread
  - acquire "real" mutual exclusion
  - if thread(s) are waiting on the associated queue, unblock one (place it on the ready queue)
  - if no threads are on the queue, sem is incremented
    - the signal is "remembered" for next time P(sem) is called
- release "real" mutual exclusion
  - might as well let the "V-ing" thread continue execution

4/3/2005 © 2005 Gribble, Lazowska, Levy

## Two types of semaphores

- Binary semaphore (aka mutex semaphore)
  - guarantees mutually exclusive access to resource (e.g., a critical section of code)
  - only one thread/process allowed entry at a time
  - sem is initialized to 1
- · Counting semaphore
  - represents resources with many units available
  - allows threads to enter as long as more units are available
  - sem is initialized to N
    - N = number of units available
- · We'll mostly focus on binary semaphores

4/3/2005 © 2005 Gribble, Lazowska, Levy 5

# Usage

 From the programmer's perspective, P and V on a binary semaphore are just like Acquire and Release on a lock

P(sem)
:
do whatever stuff requires mutual exclusion; could conceivably be a lot of code
:
V(sem)

- same lack of programming language support for correct usage
- Important differences in the underlying implementation, however

4/3/2005 © 2005 Gribble, Lazowska, Levy

## Pressing questions

- How do you acquire "real" mutual exclusion?
- Why is this any better than using a spinlock (test-andset) or disabling interrupts (assuming you're in the kernel) in lieu of a semaphore?
- What if some bozo issues an extra V?
- What if some bozo forgets to P?

4/3/2005 © 2005 Gribble, Lazowska, Levy

## Example: Bounded buffer problem

- AKA producer/consumer problem
  - there is a buffer in memory
    - · with finite size N entries
  - a producer thread inserts an entry into it
  - a consumer thread removes an entry from it
- · Threads are concurrent
  - so, we must use synchronization constructs to control access to shared variables describing buffer state

© 2005 Gribble, Lazowska, Levy 4/3/2005

#### Bounded buffer using semaphores (both binary and counting)

var mutex: semaphore = 1 ;mutual exclusion to shared data empty: semaphore = n ;count of empty buffers (all empty to start) full: semaphore = 0 ;count of full buffers (none full to start)

; one fewer buffer, block if none available P(empty)

; get access to pointers Note 1: I have spared you a repeat of the clip-art!

the last full buffer, etc.

counting semaphores!

Note 3: Try to figure out

how to do this without using

11

V(mutex) · done with pointers

; note one more full buffer V(full) Note 2: I have elided all the code concerning which is the first full buffer, which is

P(full) :wait until there's a full buffer P(mutex) ;get access to pointers V(mutex) ; done with pointers

V(empty) ; note there's an empty buffer

4/3/2005 © 2005 Gribble Lazowska Levy

#### Example: Readers/Writers

- · Basic problem:
  - object is shared among several processes
  - some read from it
  - others write to it
- · We can allow multiple readers at a time
  - whv?
- We can only allow one writer at a time
  - why?

4/3/2005 © 2005 Gribble Lazowska Levy

### Readers/Writers using semaphores

var mutex: semanhore controls access to readcount clear: semaphore readcount: integer

; control entry for a writer or first reader ; number of active readers

; any writers or readers?

; allow others V(clear)

; ensure exclusion readcount = readcount + 1 ; one more reader if readcount = 1 then P(clear) ; if we're the first, synch with writers

P(mutex) ; ensure exclusion

readcount = readcount - 1 ; one fewer reader if readcount = 0 then V(clear); no more readers, allow a writer V(mutex)

4/3/2005 © 2005 Gribble, Lazowska, Levy

#### Readers/Writers notes

10

12

- Note:
  - the first reader blocks if there is a writer
    - · any other readers will then block on mutex
  - if a waiting writer exists, the last reader to exit signals the waiting writer
    - · can new readers get in while a writer is waiting?
  - when writer exits, if there is both a reader and writer waiting, which one goes next is up to scheduler

4/3/2005

© 2005 Gribble, Lazowska, Levy

## Semaphores vs. locks

- Threads that are blocked at the level of program logic are placed on queues, rather than busy-waiting
- Busy-waiting is used for the "real" mutual exclusion required to implement P and V, but these are very short critical sections – totally independent of program logic
- In the not-very-interesting case of a thread package implemented in an address space "powered by" only a single kernel thread, it's even easier that this

13

15

4/3/2005 © 2005 Gribble, Lazowska, Levy

# Problems with semaphores

- They can be used to solve any of the traditional synchronization problems, but:
  - semaphores are essentially shared global variables
    - can be accessed from anywhere (bad software engineering)
  - there is no connection between the semaphore and the data being controlled by it
  - used for both critical sections (mutual exclusion) and for coordination (scheduling)
  - no control over their use, no guarantee of proper usage
- Thus, they are prone to bugs
  - another (better?) approach: use programming language support

14

4/3/2005 © 2005 Gribble, Lazowska, Levy

#### Monitors

- A monitor is a programming language construct that supports controlled access to shared data
  - synchronization code is added by the compiler
  - why does this help?
- · A monitor encapsulates:
  - shared data structures
  - procedures that operate on the shared data
  - synchronization between concurrent threads that invoke those procedures
- Data can only be accessed from within the monitor, using the provided procedures
  - protects the data from unstructured access
- Addresses the key usability issues that arise with semaphores

4/3/2005 © 2005 Gribble, Lazowska, Levy

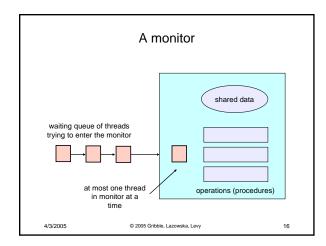

#### Monitor facilities

- "Automatic" mutual exclusion
  - only one thread can be executing inside at any time
    - thus, synchronization is implicitly associated with the monitor it "comes for free"
  - if a second thread tries to execute a monitor procedure, it blocks until the first has left the monitor
    - more restrictive than semaphores
    - but easier to use (most of the time)

4/3/2005 © 2005 Gribble, Lazowska, Levy 17

- Once inside a monitor, a thread may discover it can't continue, and may wish to wait, or inform another thread that some condition has been satisfied (e.g., an empty buffer now exists)
  - a thread can wait on a condition variable, or signal others to continue
    - condition variables can only be accessed from within the monitor
    - a thread that waits "steps outside" the monitor (onto a wait queue associated with that condition variable)
    - precisely what happens to a thread that signals depends on the precise monitor semantics that are used – "Hoare" vs. "Mesa" – more later

4/3/2005 © 2005 Gribble, Lazowska, Levy 18

#### Condition variables

- A place to wait; sometimes called a rendezvous point
- · Three operations on condition variables
  - wait(c)
    - · release monitor lock, so somebody else can get in
    - · wait for somebody else to signal condition
    - thus, condition variables have associated wait queues
  - signal(c)
    - · wake up at most one waiting thread
    - if no waiting threads, signal is lost
      - this is different than semaphores: no history!
  - broadcast(c)
    - · wake up all waiting threads

4/3/2005

© 2005 Gribble, Lazowska, Levy

19

21

23

```
Bounded buffer using (Hoare) monitors
```

```
Monitor bounded_buffer {
buffer resources[N];
 condition not_full, not_empty;
 procedure add_entry(resource x) {
  if (array "resources" is full, determined maybe by a count)
    wait(not full);
  insert "x" in array "resources'
  signal(not_empty);
 procedure get_entry(resource *x) {
  if (array "resources" is empty, determined maybe by a count)
    wait(not_empty);
   *x = get resource from array "resources"
  signal(not_full);
4/3/2005
                          © 2005 Gribble, Lazowska, Levy
                                                                           20
```

## Runtime system calls for (Hoare) monitors

- EnterMonitor(m) {guarantee mutual exclusion}
- ExitMonitor(m) {hit the road, letting someone else run}
- Wait(c) {step out until condition satisfied}
- Signal(c) {if someone's waiting, step out and let him run}

4/3/2005

© 2005 Gribble, Lazowska, Levy

#### Bounded buffer using Hoare monitors

EnterMonitor

ExitMonitor

EnterMonitor

**ExitMonitor** 

22

24

```
Monitor bounded_buffer {
buffer resources[N];
condition not_full, not_empty;
```

procedure add\_entry(resource x) {
 if (array "resources" is full, determined maybe by a count)
 wait(not\_full);
 insert "x" in array "resources"

\_signal(not\_empty); } procedure get\_entry(resource \*x) {

if (array "resources" is empty, determined maybe by a count)
wait(not\_empty);
\*x = get resource from array "resources"

© 2005 Gribble Lazowska Levy

"x = get resource from array "resources"

signal(not\_full);
}

Runtime system calls for Hoare monitors

- EnterMonitor(m) {guarantee mutual exclusion}
  - if m occupied, insert caller into queue m
  - else mark as occupied, insert caller into ready queue
  - choose somebody to run
- ExitMonitor(m) {hit the road, letting someone else run}
  - if queue m is empty, then mark m as unoccupied
  - else move a thread from queue m to the ready queue
  - insert caller in ready queue
  - choose someone to run

4/3/2005

© 2005 Gribble, Lazowska, Levy

- Wait(c) {step out until condition satisfied}
  - if queue m is empty, then mark m as unoccupied
  - else move a thread from queue m to the ready queue
  - put the caller on queue c
  - choose someone to run
- Signal(c) (if someone's waiting, step out and let him run)
  - if queue c is empty then put the caller on the ready queue
  - else move a thread from queue c to the ready queue, and put the caller into queue m
  - choose someone to run

4/3/2005

4/3/2005

© 2005 Gribble, Lazowska, Levy

#### Two kinds of monitors: Hoare and Mesa

- Hoare monitors: signal(c) means
  - run waiter immediately
  - signaller blocks immediately
    - · condition guaranteed to hold when waiter runs
    - · but, signaller must restore monitor invariants before signalling!
      - cannot leave a mess for the waiter, who will run immediately!
- Mesa monitors: signal(c) means
  - waiter is made ready, but the signaller continues
    - · waiter runs when signaller leaves monitor (or waits)
  - signaller need not restore invariant until it leaves the monitor
  - being woken up is only a hint that something has changed
    - signalled condition may no longer hold
    - · must recheck conditional case

4/3/2005

© 2005 Gribble, Lazowska, Levy

25

27

- · Hoare monitors
  - if (notReady)
  - wait(c)
- · Mesa monitors
  - while(notReady)
- · Mesa monitors easier to use
  - more efficient
  - fewer switches
  - directly supports broadcast
- · Hoare monitors leave less to chance
  - when wake up, condition guaranteed to be what you expect

4/3/2005

© 2005 Gribble, Lazowska, Levv

## Runtime system calls for Mesa monitors

• EnterMonitor(m) {guarantee mutual exclusion}

ExitMonitor(m) {hit the road, letting someone else run}

• Wait(c) {step out until condition satisfied}

- Signal(c) (if someone's waiting, give him a shot after I'm
  - if queue c is occupied, move one thread from queue c to queue m
  - return to caller

4/3/2005

© 2005 Gribble Lazowska Levy

Broadcast(c) {food fight!}

- move all threads on queue c onto queue m

- return to caller

4/3/2005 © 2005 Gribble Lazowska Levy

## Summary

- · Language supports monitors
- · Compiler understands them
  - compiler inserts calls to runtime routines for
    - monitor entry
    - · monitor exit
    - signal
    - wait
- Runtime system implements these routines
  - moves threads on and off queues
  - ensures mutual exclusion!

4/3/2005

© 2005 Gribble, Lazowska, Levy

29

28